<u> Tanzania (h. 1878).</u>

**Übungsordner:** Gesamtbeispiel1\_CG

**36 Punkte zu erreichen 75 %**, sprich **27 Punkte erforderlich**

Bei den folgenden 16 Fragen ist immer nur **eine** Antwort richtig. Bitte den jeweiligen Buchstaben ankreuzen.

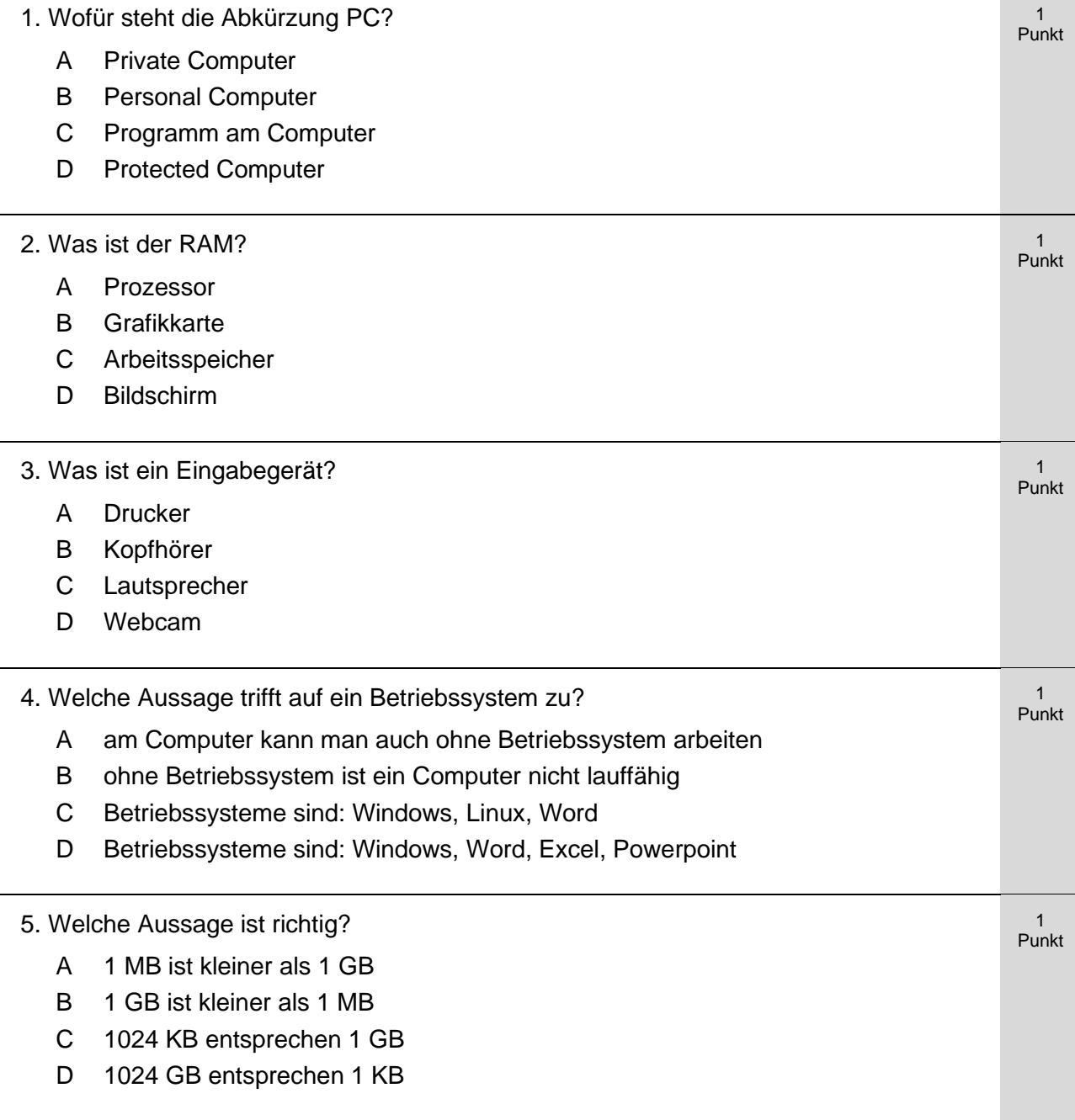

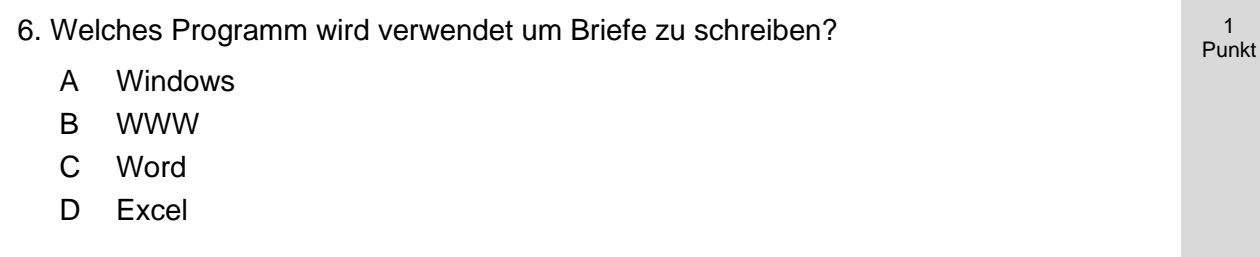

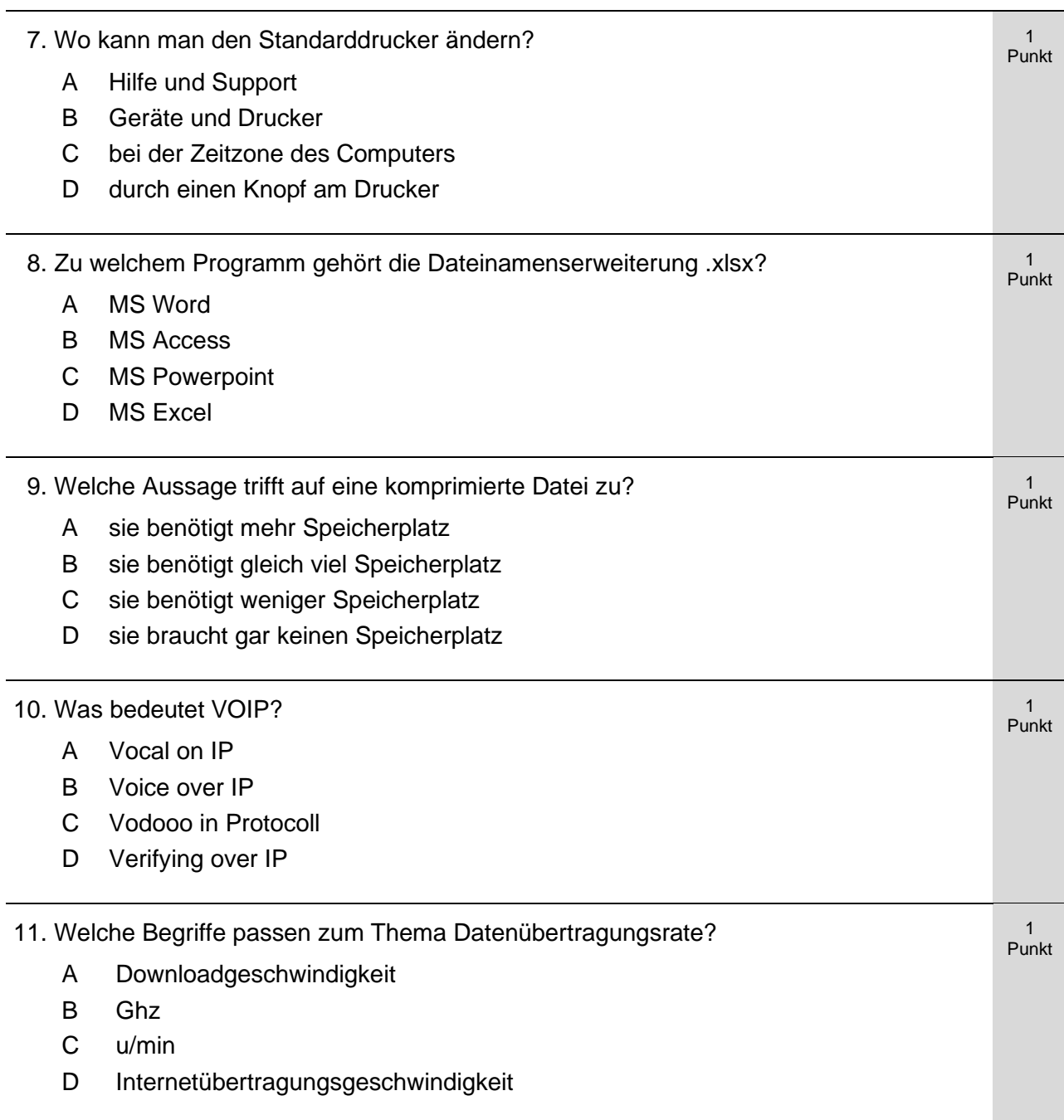

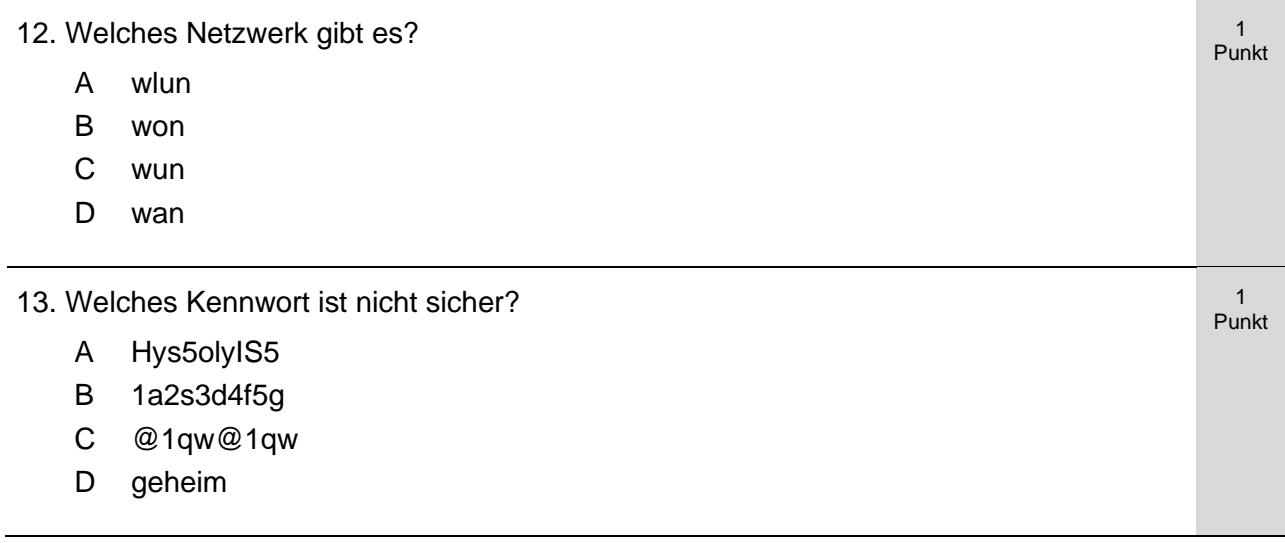

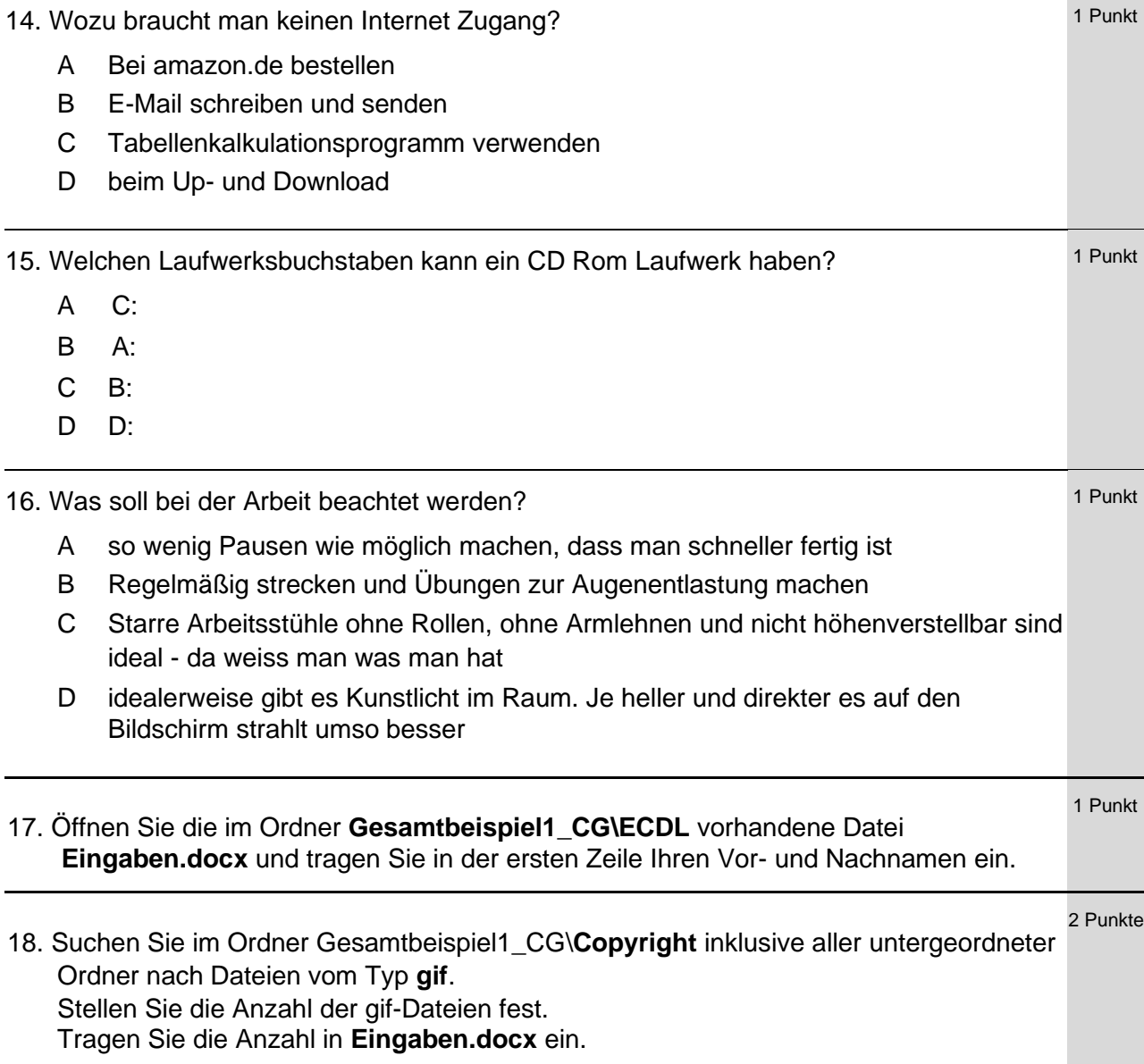

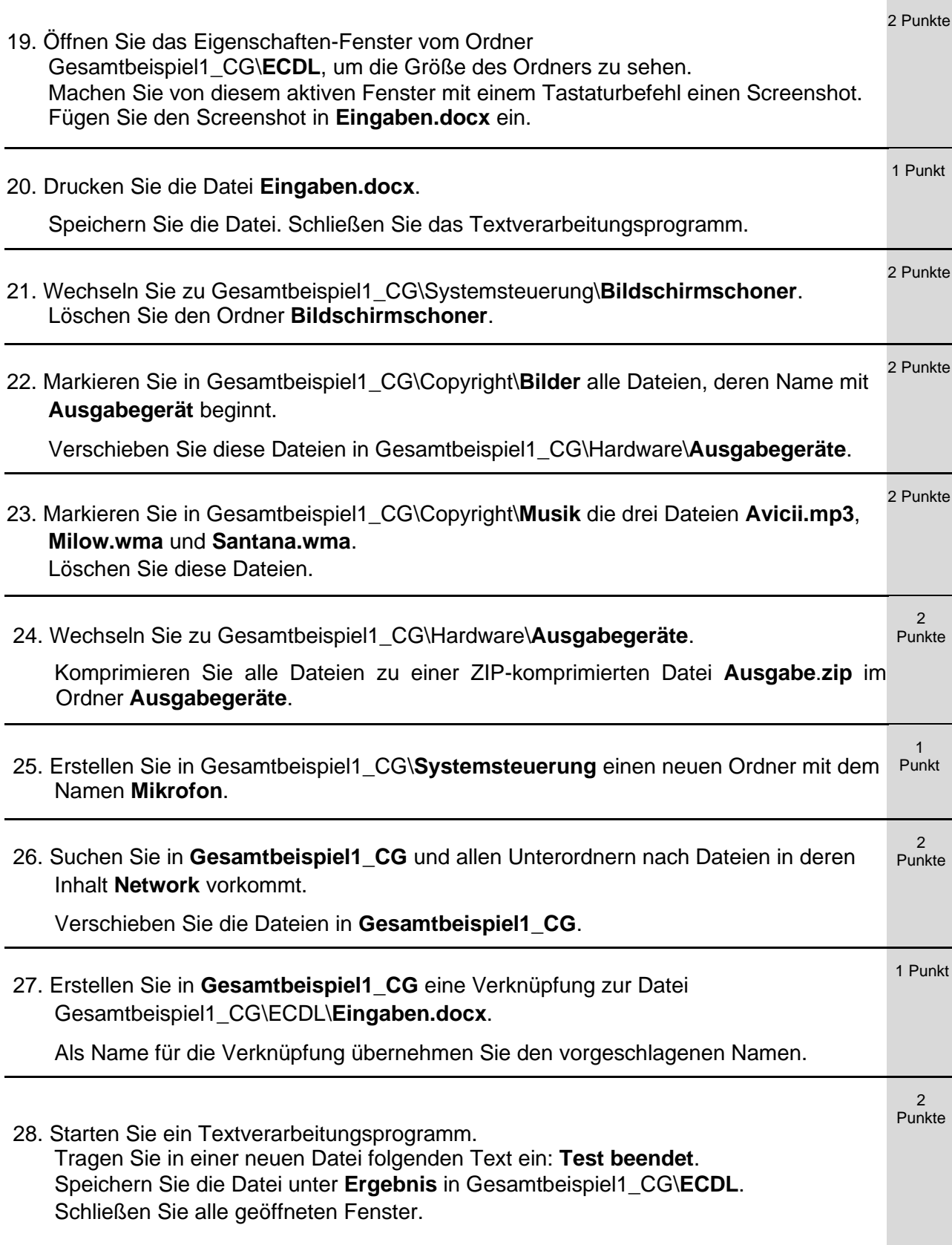